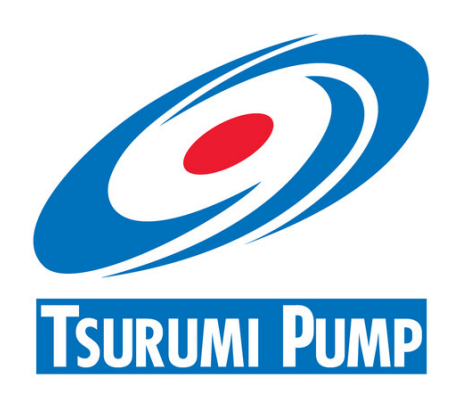

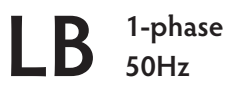

Compact, light and powerful - for professional use

The TSURUMI LB-pumps are small and robust submersible contractor's pumps with a wide range of applications whereever water has to be moved.

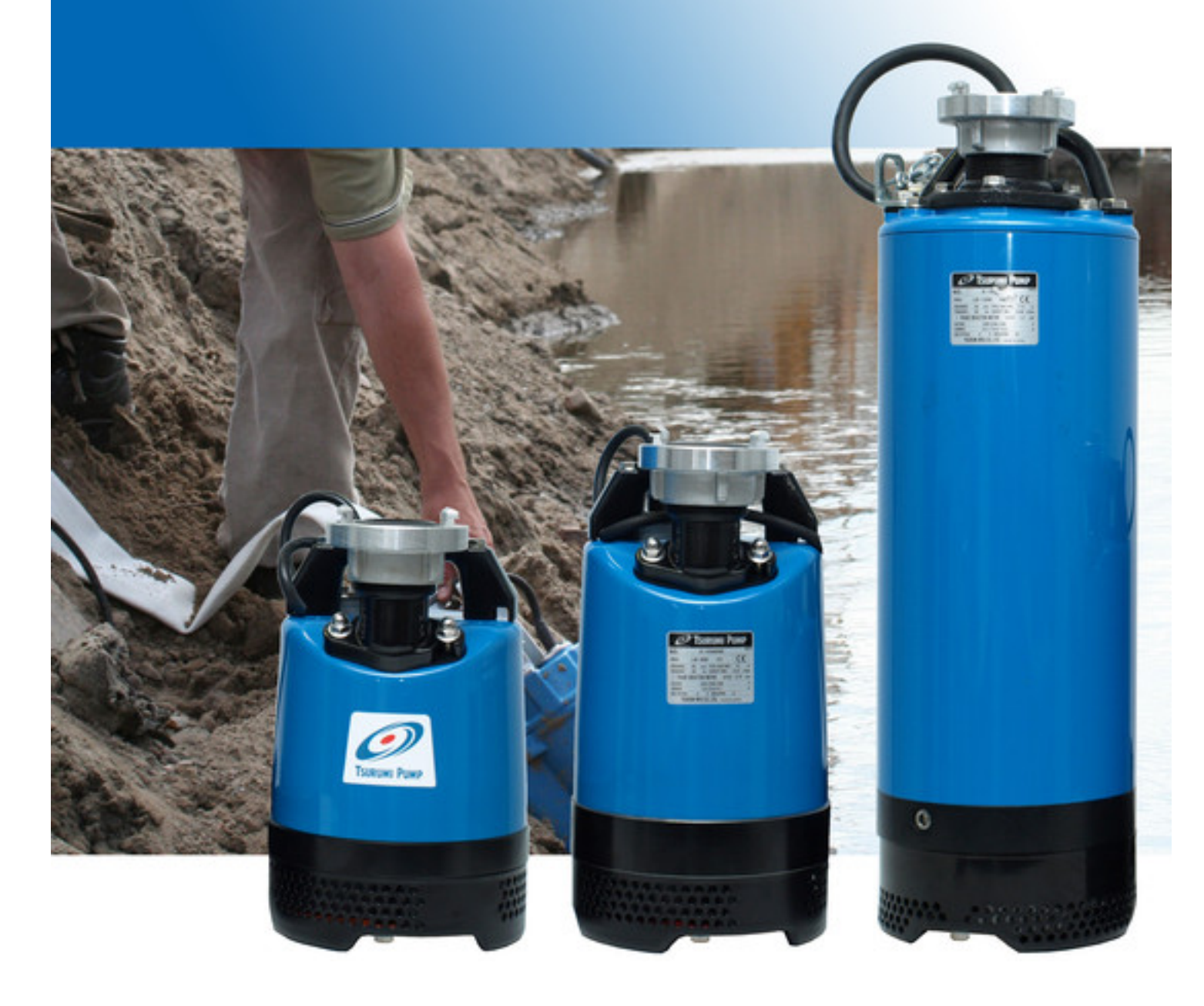

# Portable Contractors' Pumps

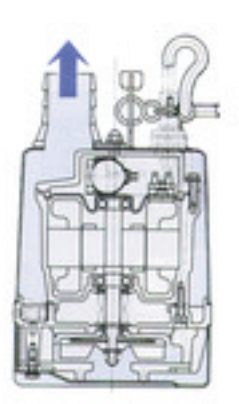

## **Top Discharge**

Pumped water flows between the outer cover and the motor, cooling the motor and discharging as illustrated (forced motor cooling). The pump can be run continuously in air.

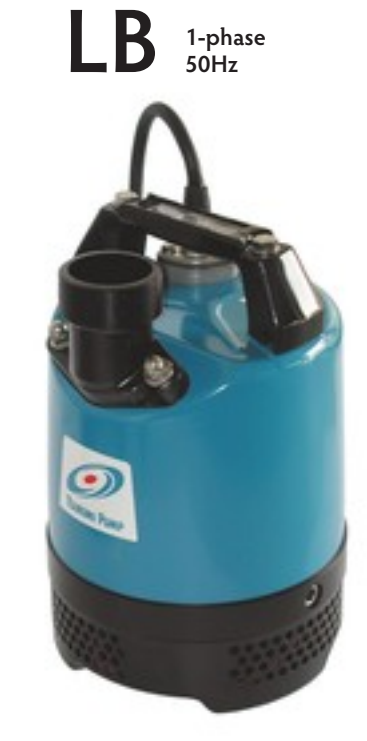

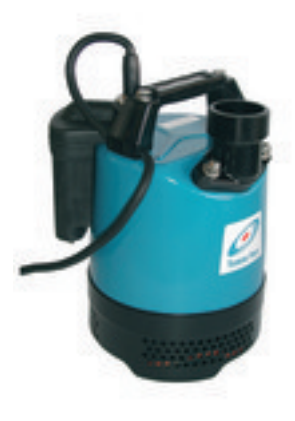

## Electrode auto control system available

Handles like a non-automatic pump - no special installation<br>procedures. Sensitive electrodes detect water to start up present the structure when foreign matters are present. Relay<br>sensor completely molded in resin and covered by rubber case for protection against rough handling.

### Components:

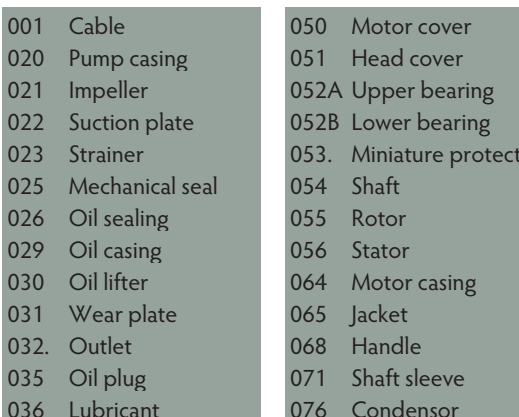

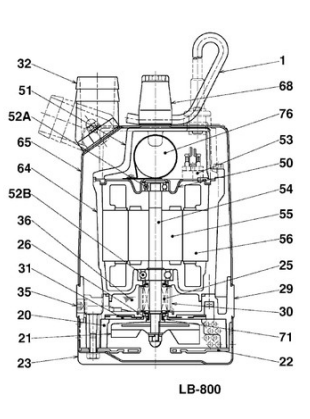

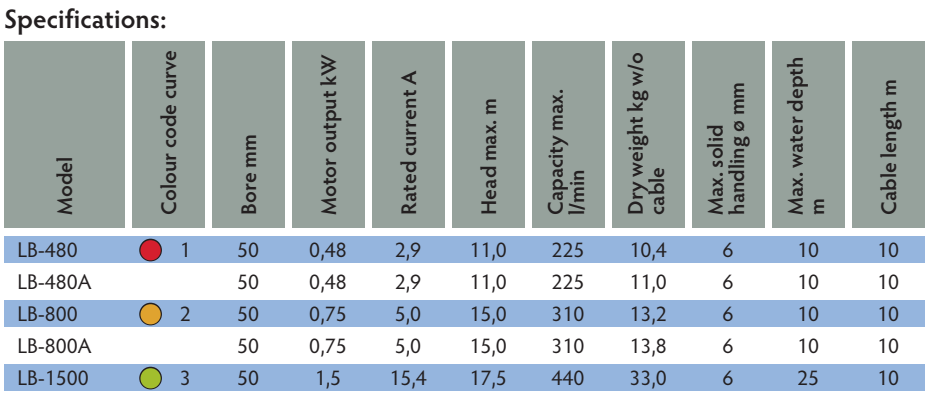

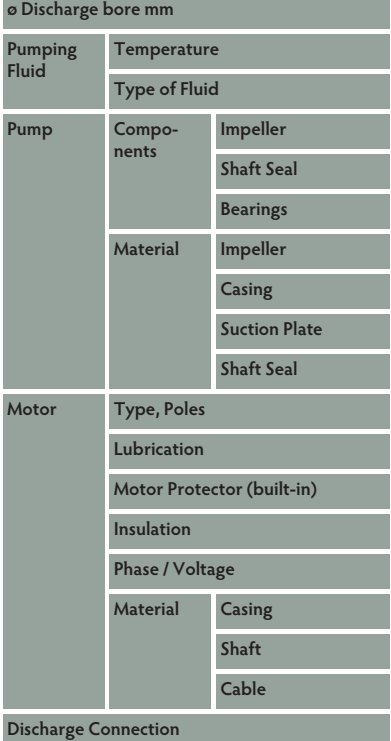

#### $0-40^{\circ}$ C

50

 $S<sub>1</sub>$ 

 $\overline{\mathbf{r}}$ 

 $\bar{1}$ 

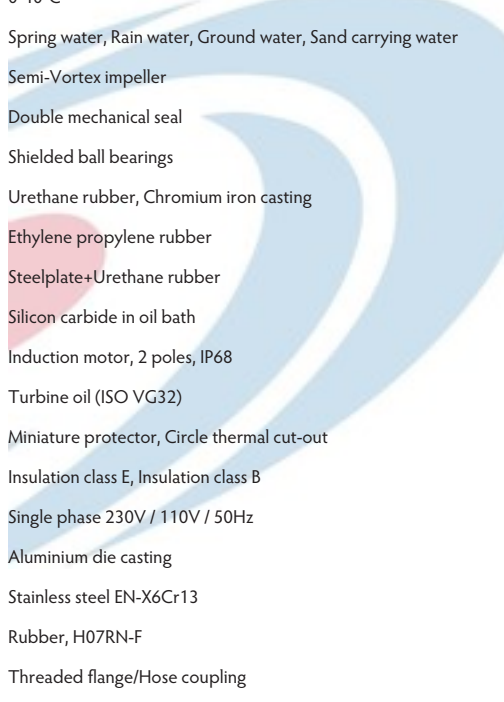

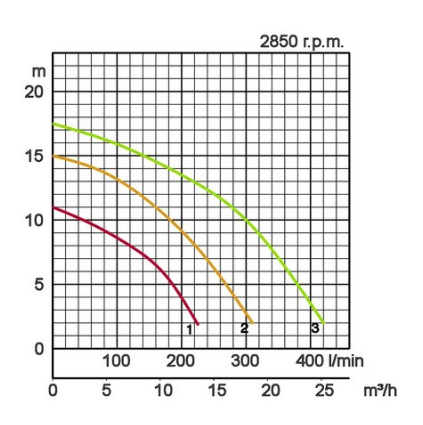

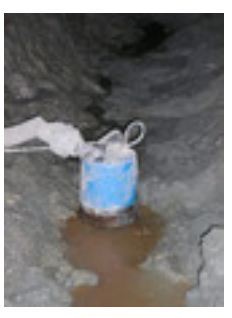

#### Dimensions in mm:

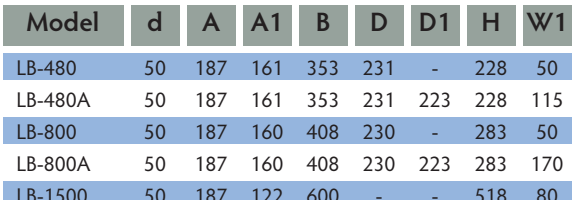

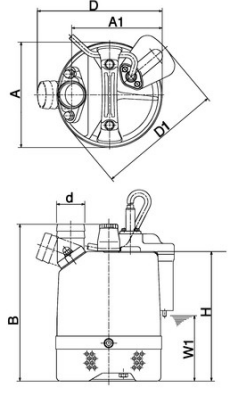

W1: continuous running water level

In the event of abrasive and corrosive utilization, stronger wear and tear will take place naturally in certain components. In this regard, please pay attention to our website www.tsurumi.eu/english/applications.htm.

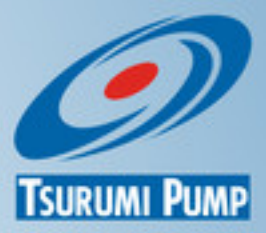

Contributing to World-wide Prosperity and Understanding through Worker- and Environment-friendly Production.

Designed for increased productivity through fully integrated streamlined production systems, Tsurumi's factory in Kyoto (Japan) features a production capacity of a full 1 million pumps per year. Large-scale modern R&D facilities offer optimum conditions for experimenting and testing of even super-large pumps and for developing new products to expand the possibilites and applications of pumps. To provide optimum conditions for our main asset, our workers, as well as for the environment, special emphasis is placed on optimized working conditions with airconditioning, minimized dust and exhaust gas emission, comprehensive recycling and waste recovery.

# Tsurumi (Europe) GmbH

Heltorfer Straße 14 D-40472 Düsseldorf Tel.: +49 (0)211-4179373 Fax: +49 (0)211-4791429 Email: sales@tsurumi.eu www.tsurumi.eu

We reserve the right to change specifications and designs herein for improvement without prior notice. Our pumps are for professional use only. In the event that Tsurumi (Europe) GmbH have, in exceptional cases taken over, a manufacturer's warranty, this entitles the enduser to assert remedy free of charge against Tsurumi (Europe) GmbH due to any defect to the product occurring during the guarantee period (see below), also then when the warranty claims against the seller do not or no longer exist. In the event of malfunction, which is attributable to the improper handling by the enduser, no guarantee claim shall arise. Further claims shall not result from the warranty, unless if something to the contrary has explicitly been determined. The decision as to whether remedy is effected by way of replacement or repair shall be at the choice of Tsurumi (Europe) GmbH. The claims shall be time barred after a period of three months after expiry of the guarantee period, however, not before expiry of the warranty period which is valid towards the seller. In the event of doubt, the warranty period shall correspond with the warranty period which is valid between the end-user and his seller.

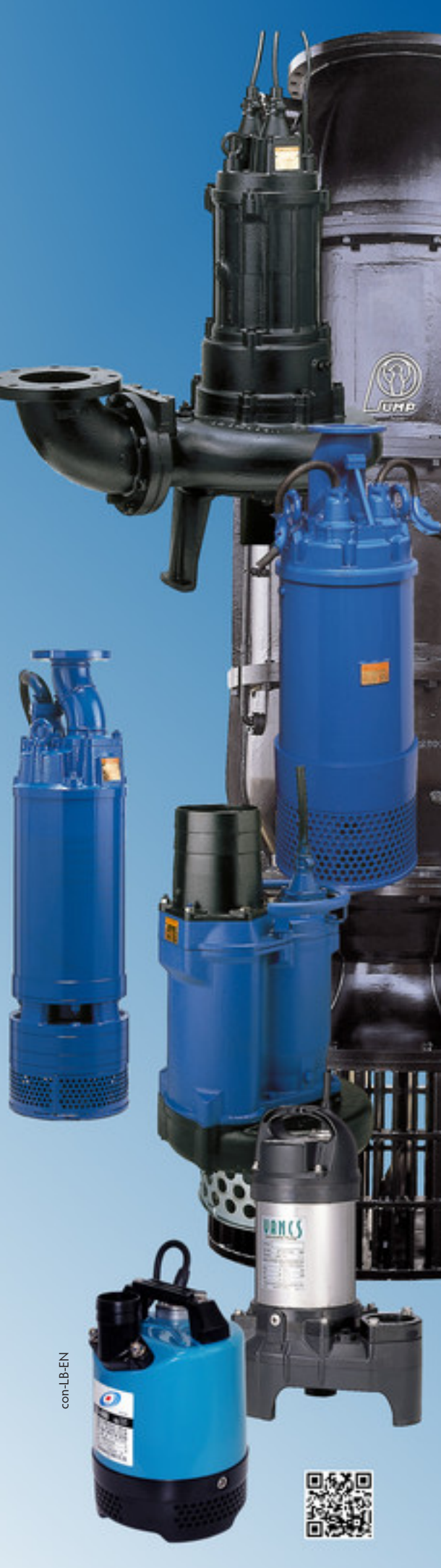